## **Artikel**

Daftar Artikel penting terkait hal teknis pusathosting

## Subcontent

- [Cara Memasang Google Webmaster Console Di Wordpress](https://www.pusathosting.com/kb/artikel/cara-memasang-google-web-master-console-di-wordpress)
- [Cara Mount QCOW2 Image Di Centos](https://www.pusathosting.com/kb/artikel/cara-mount-qcow2-image-di-centos)
- [Cara Upgrade Paket Hosting di PusatHosting](https://www.pusathosting.com/kb/artikel/cara-upgrade-paket-hosting)
- [Directadmin Domain keluar Apache is functioning normally](https://www.pusathosting.com/kb/artikel/domain-apache-functioning-normaly)
- [Error Email 501 5.7.0 Domain must resolve](https://www.pusathosting.com/kb/artikel/email-501_5.7.0_domain_must_resolve)
- [Mengapa Website Saya Lambat?](https://www.pusathosting.com/kb/artikel/mengapa-website-saya-lambat)
- [Redirect Domain non WWW ke WWW via .htaccess](https://www.pusathosting.com/kb/artikel/cara-redirect-domain-www-htaccess)
- [Tutorial Install FFMPEG di Linux CENTOS 6](https://www.pusathosting.com/kb/artikel/install-ffmpeg-di-centos-6)

From: <https://www.pusathosting.com/kb/> - **PusatHosting Wiki**

Permanent link: **<https://www.pusathosting.com/kb/artikel>**

Last update: **2018/08/07 09:25**

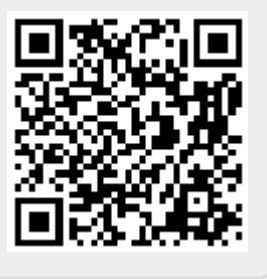